## Microsoft Office 64ビット版 制限事項

2018年10月出荷より、「Microsoft Office 64ビット版」に対応しました。

※ただしOffice 64ビット版の場合は、施工計画書作成支援の以下のExcelアドインコマンドで、制限があります。 (Office 32ビット版の場合は、制限はありません。)

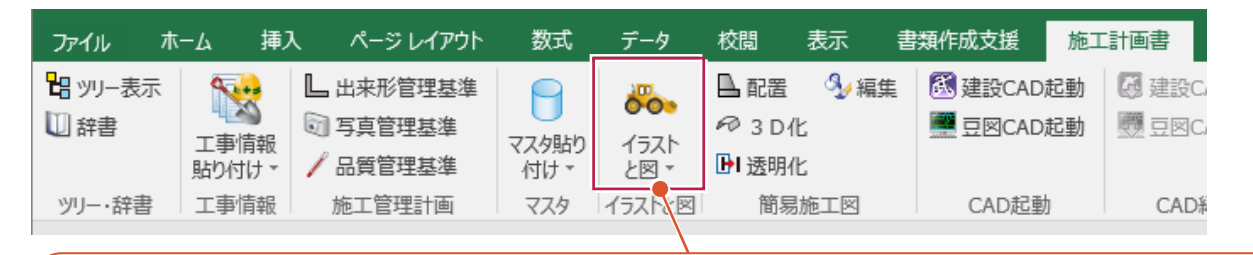

Office64bitの環境のアドインでは [イラストと図] の [豆図取り込み] は実行できません。以下の方法で豆図を取り 込んでください。

- ・[建設CAD起動]で建設CADを起動して、[土木]ー[豆図]ー[編集]で豆図を取り込むことができます。
- ・[豆図CAD起動]で豆図CADを起動して、[入力]ー[豆図]ー[編集]で豆図を取り込むことができます。

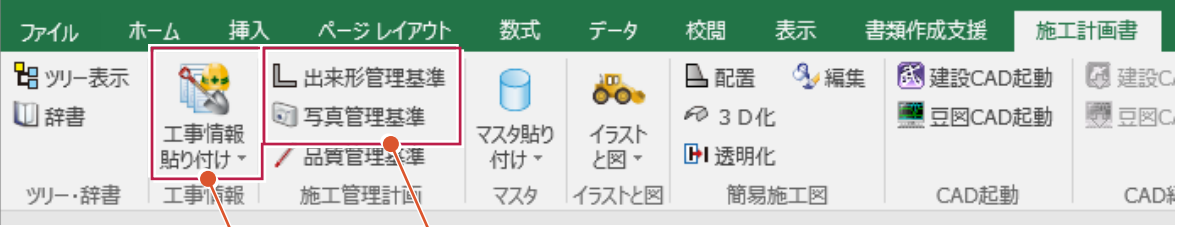

Office64bitの環境のアドインでは以下のコマンドは実行できません。

- ・[工事情報貼り付け]ー[工事情報]
- ・[出来形管理基準]
- ・[写真管理基準]の [データ編集] ボタンをクリックして表示される [工事内容] ダイアログの 「分類読込] - 「テンプレートから読み込み]、「出来形管理基準]
	- 「写真管理基準] 「分類読込 (テンプレート) 1 「写真管理基準編集1

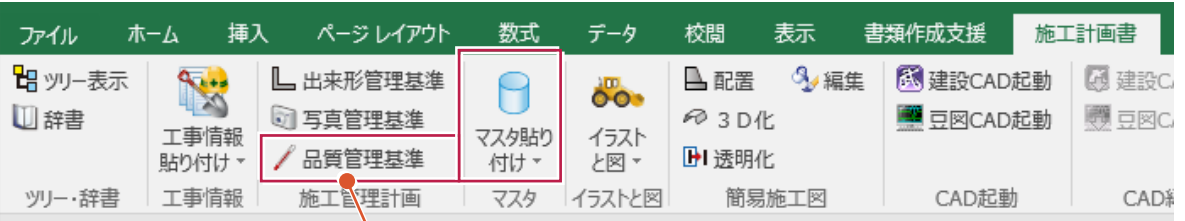

Office64bitの環境のアドインでは以下のプレビュー表示はできません。

- ・ [品質管理基準] の [データ編集] ボタンをクリックして表示される [品質管理基準] ダイアログでのプレビュー表示
- ・ [マスタ貼り付け] [施工方法] の [マスタ編集] ボタンをクリックして表示される [施工方法マスタ] ダイアログの プレビュー表示
- ・ 「マスタ貼り付け】- 「安全管理] の 「マスタ編集] ボタンをクリックして表示される 「安全管理マスタ] ダイアログの プレビュー表示

**1**